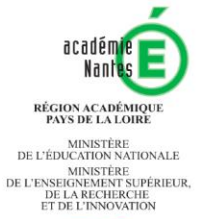

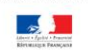

# Sensibilisation

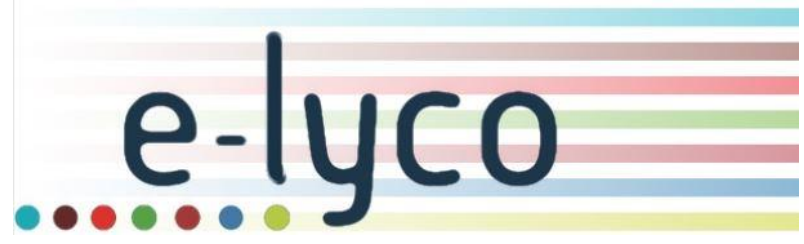

## 26 et 27 août 2020 de 16h à 17h

DANE Nantes – août 2020

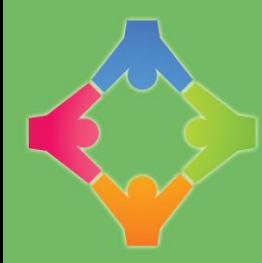

**RÉUSSITTE INSERTION SOLIDARITÉ COOPÉRATION** 

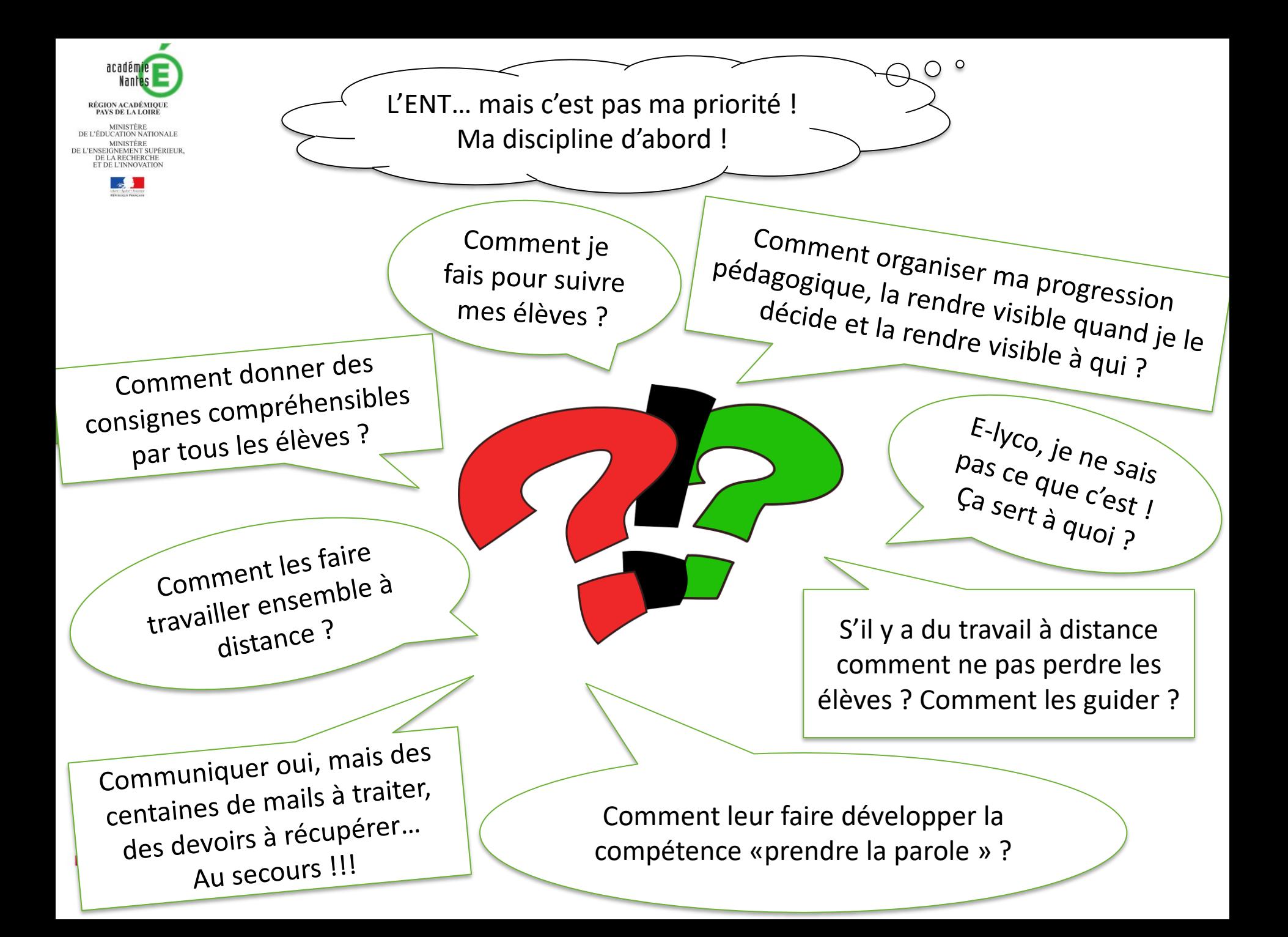

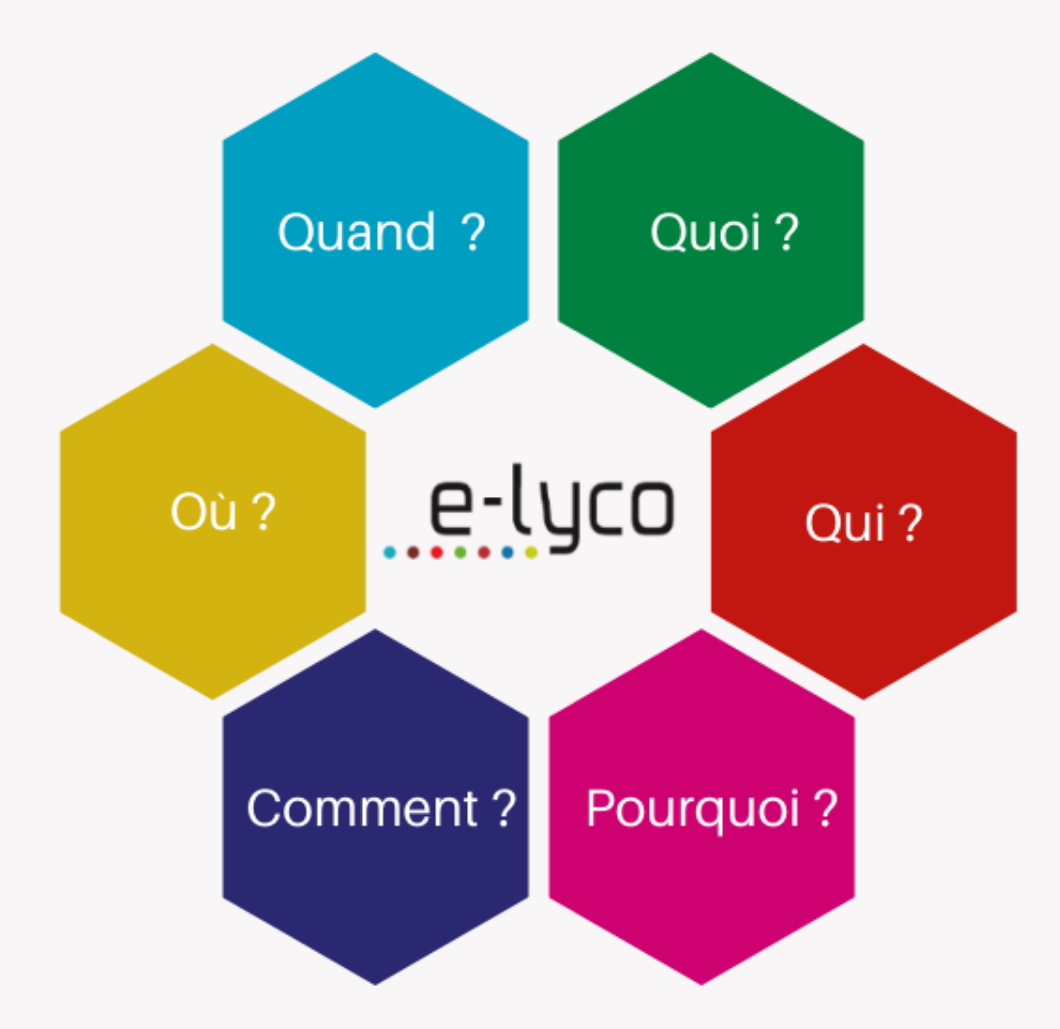

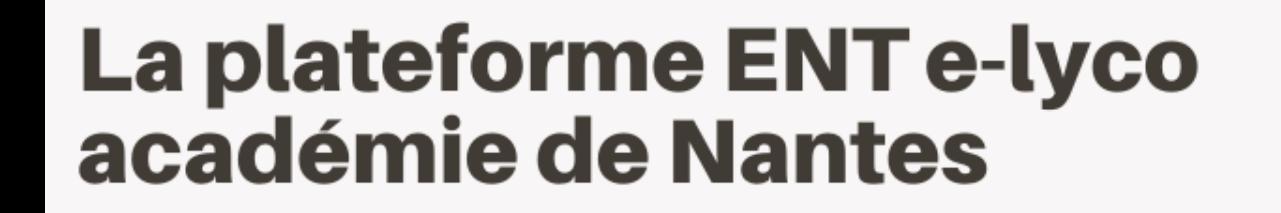

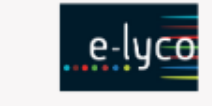

#### www.e-lyco.fr

DANE académie Nantes août 2020 - CC-BY

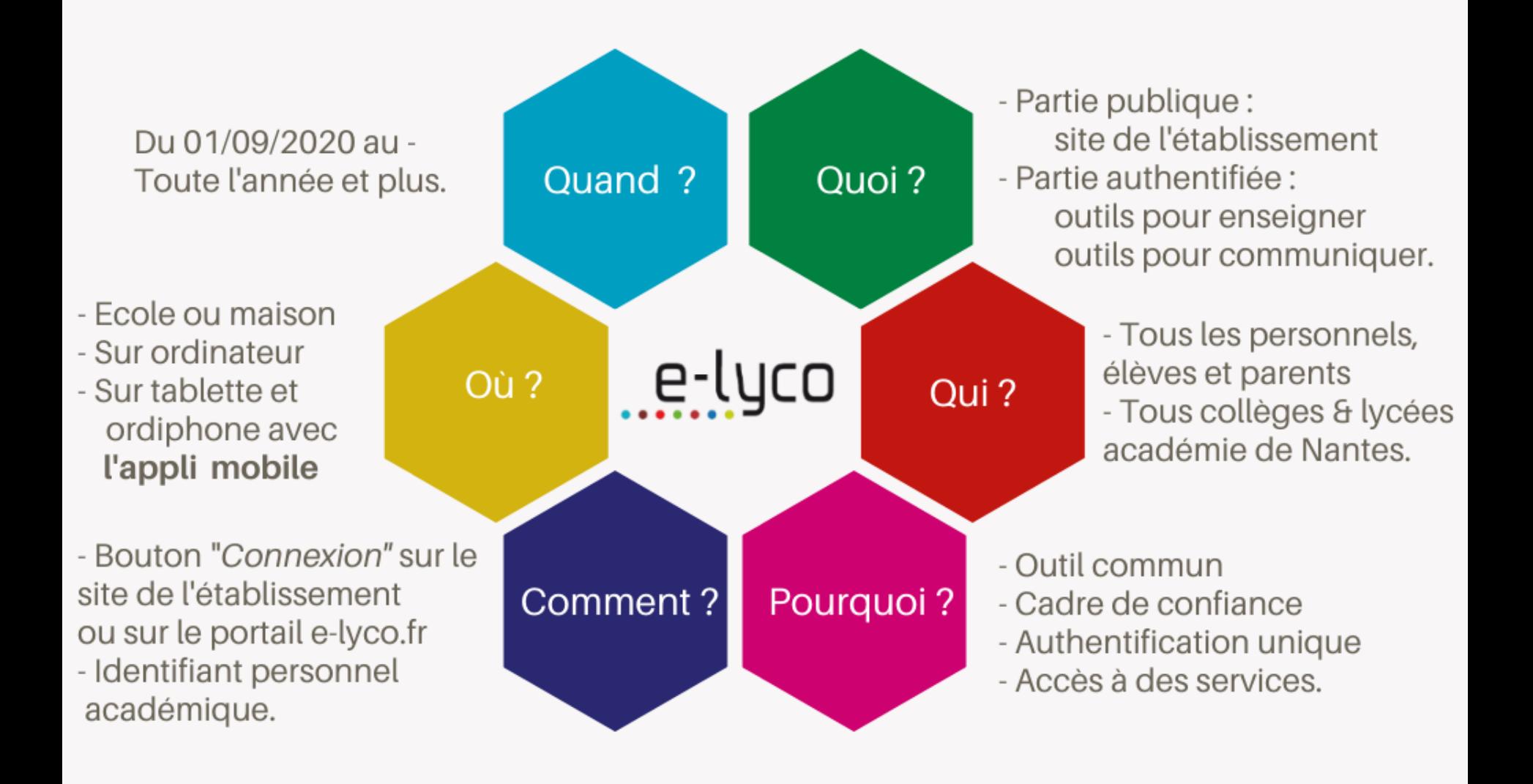

#### e-luco www.e-lyco.fr

## La plateforme ENT e-lyco académie de Nantes

DANE académie Nantes août 2020 - CC-BY

#### **Les objectifs de cette classe virtuelle**

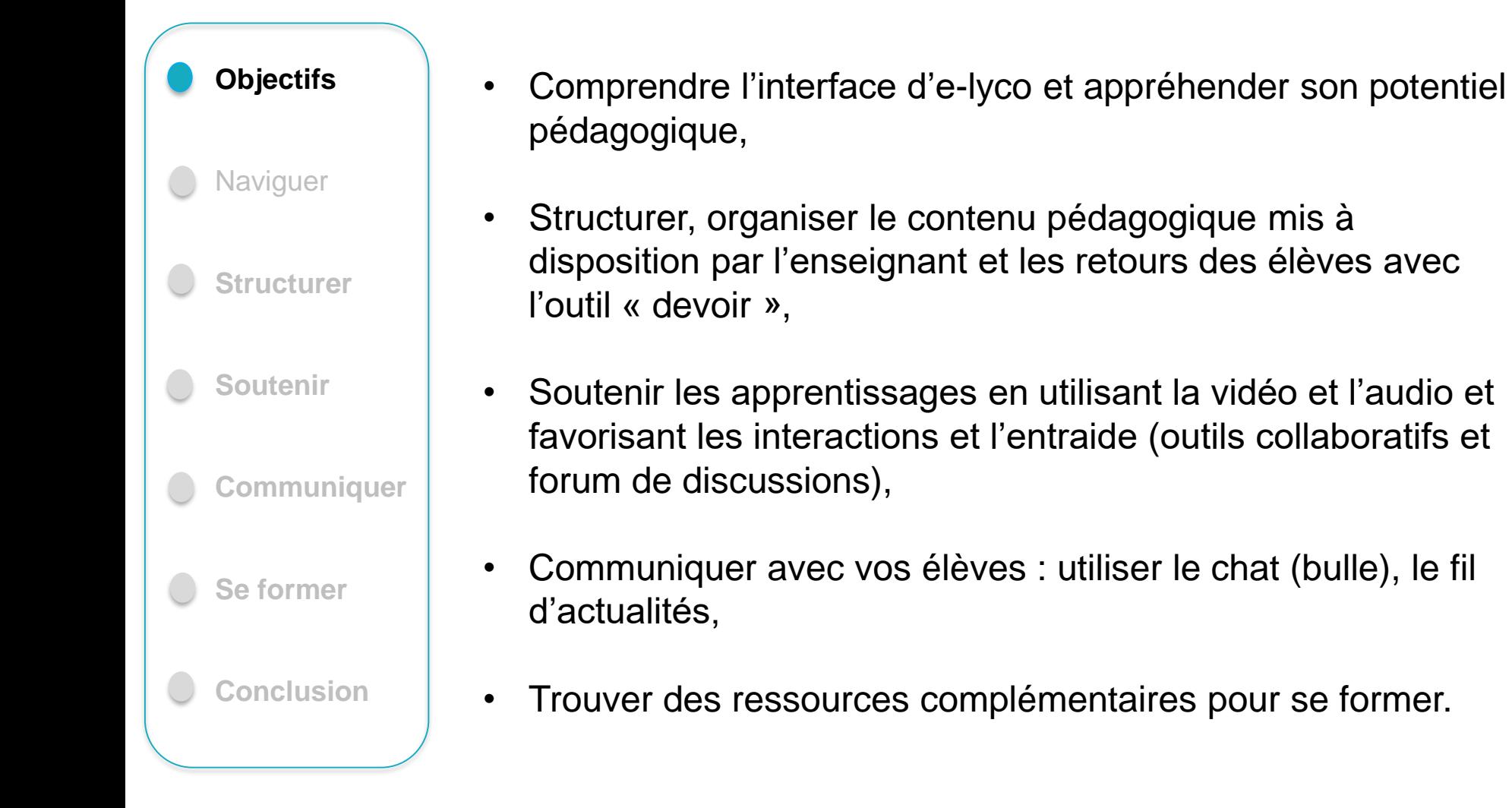

#### **Naviguer**

#### **1. un établissement et deux portails**

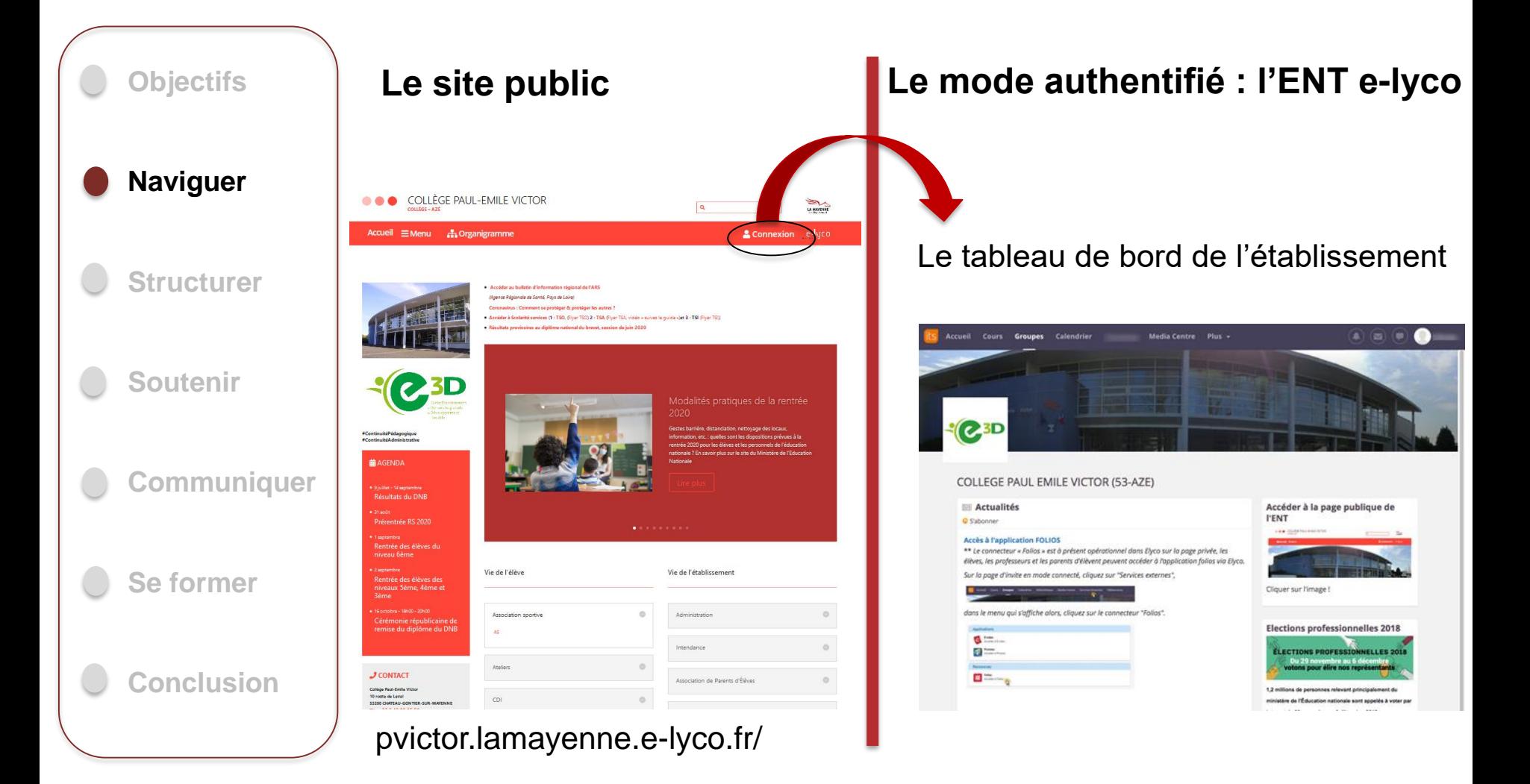

**Naviguer**

7

#### **2. se connecter au portail authentifié** (01/09/20)

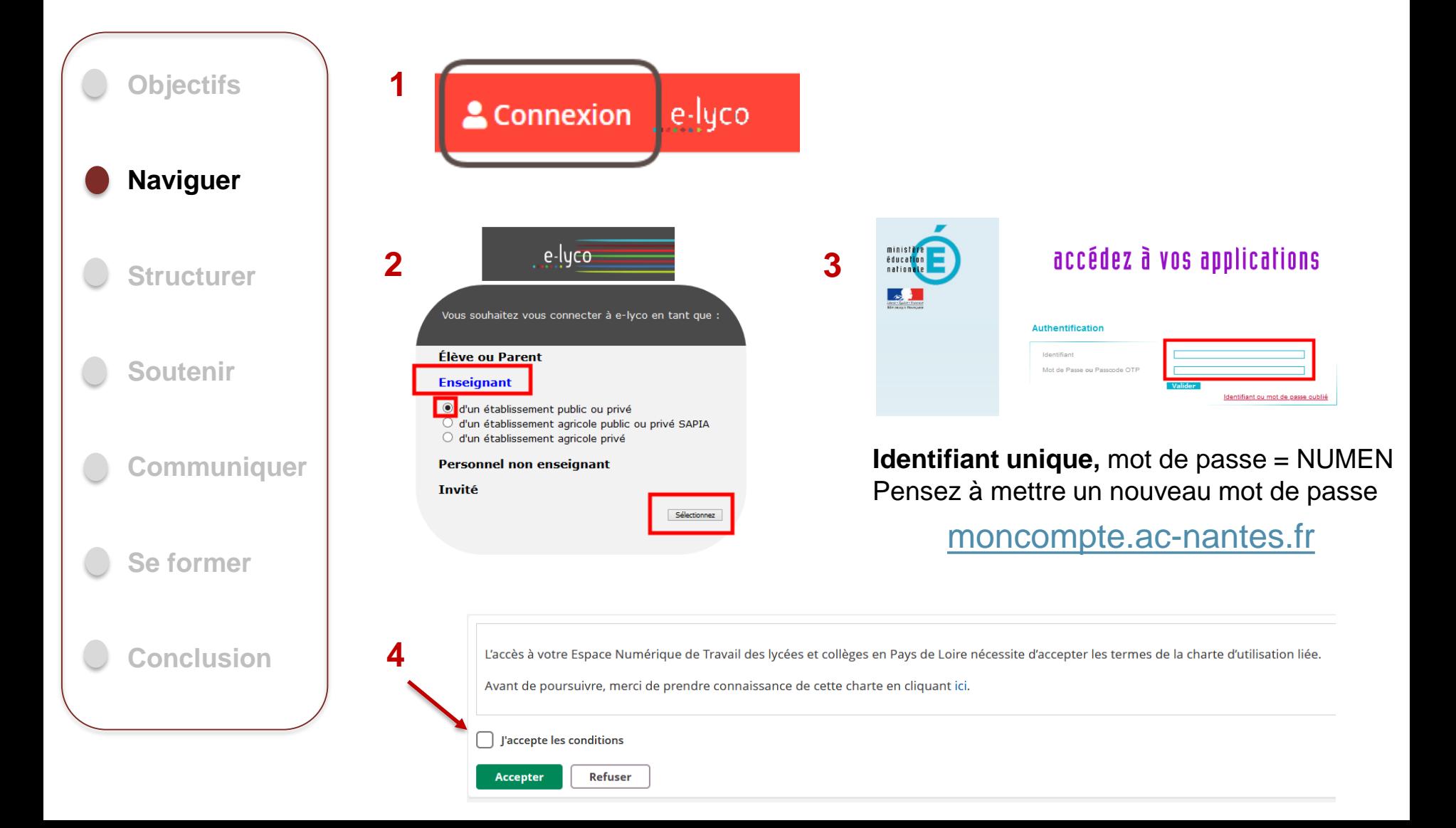

### **Naviguer**

#### **3. l'interface de l'espace authentifié**

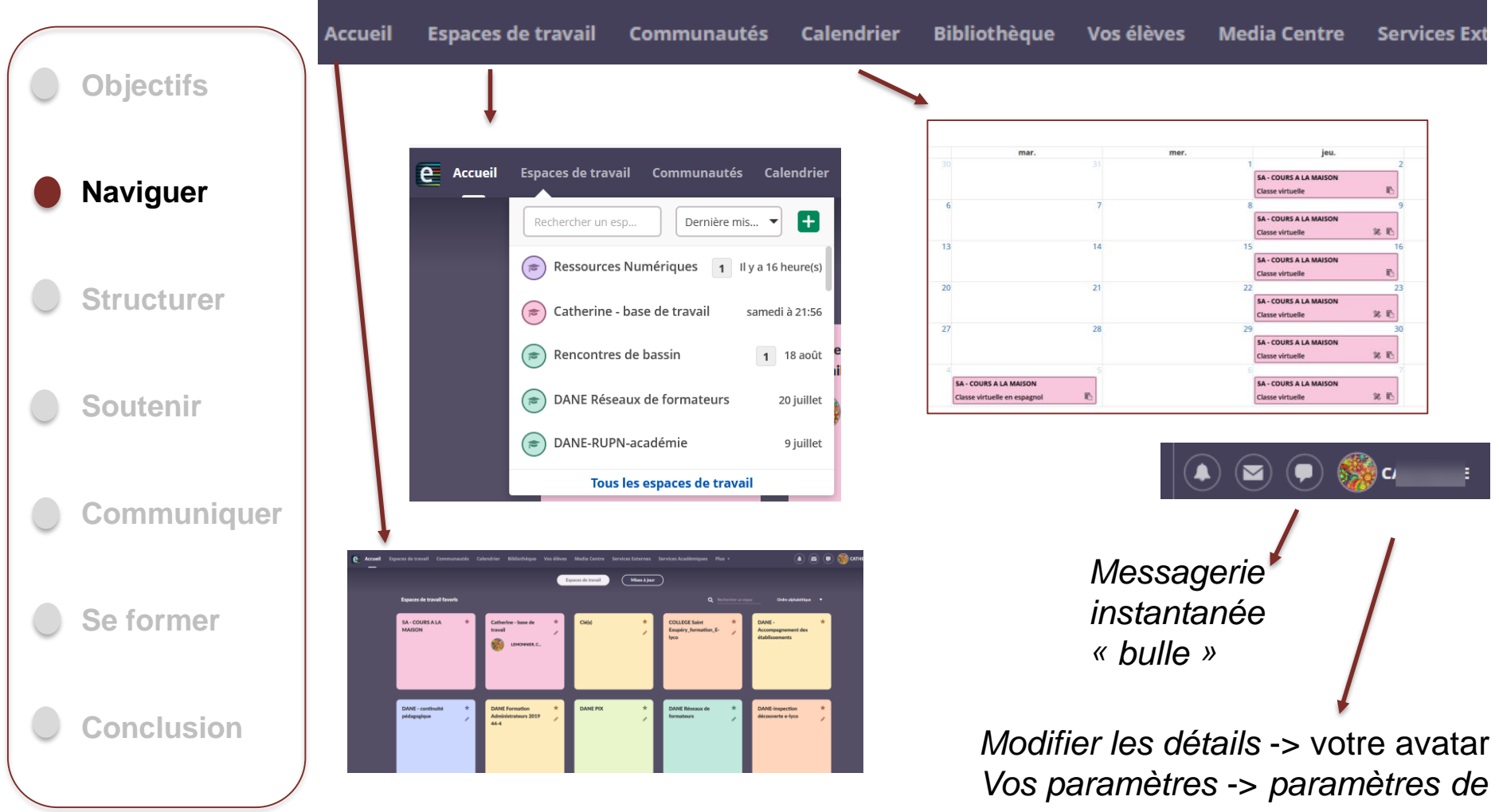

*message, notification* : alertes, renvoi vers @ac-nantes, signature

Identifiant académique : prenom.nom@ac-nantes.fr mot de passe : par défaut le NUMEM, à modifier dès que possible

#### => **authentification unique !**

Identifiant fourni par le secrétariat de votre établissement

![](_page_8_Figure_3.jpeg)

#### 10

## **· Structurer - scénariser** 1. les contenus pédagogiques

![](_page_9_Picture_9.jpeg)

#### Ressources et activités très utilisées dans les plans

![](_page_10_Figure_1.jpeg)

Connectez-vous aux outils appliquant la

norme Interopérabilité des outils

Créer une séquence de ressources basée

sur la progression.

Créez un jeu du pendu avec une ou plusieurs énigmes.

## **Structurer - organiser 2. les retours des élèves : outil «** *Devoir »*

![](_page_11_Picture_1.jpeg)

#### **Soutenir les apprentissages 1. favoriser les interactions, l'entraide**

![](_page_12_Picture_1.jpeg)

Site pédagogique académique [Focus#5 forum de discussions](https://www.pedagogie.ac-nantes.fr/numerique-et-enseignement/continuite-pedagogique/focus/forums-de-discussions-sur-e-lyco-1269163.kjsp?RH=1585142262018) 

#### **Soutenir les apprentissages 2. favoriser la collaboration**

![](_page_13_Figure_1.jpeg)

## **Soutenir les apprentissages 3. utiliser l'audio ou la vidéo**

![](_page_14_Picture_1.jpeg)

![](_page_14_Figure_2.jpeg)

à Besoins Educatifs Particuliers (EBEP).

## Communiquer

![](_page_15_Picture_2.jpeg)

#### 1. la messagerie « bulle »

![](_page_15_Figure_4.jpeg)

**Communiquer**

![](_page_16_Picture_2.jpeg)

#### **2. le fil d'actualités d'un espace de travail**

![](_page_16_Picture_4.jpeg)

#### **1. en établissement**

![](_page_17_Figure_2.jpeg)

#### **2. en ligne avec :**

![](_page_18_Figure_2.jpeg)

#### **En conclusion**

#### **1. e-lyco est au service de l'enseignant pour :**

![](_page_19_Figure_2.jpeg)

- Organiser, accompagner, interagir, communiquer
- Et aussi mutualiser entre stagiaires, entre collègues.

Il est conseillé d'utiliser également l'appli mobile pour les enseignants, élèves et parents

![](_page_19_Figure_6.jpeg)

Site pédagogique académique [Focus#1 a](https://www.pedagogie.ac-nantes.fr/numerique-et-enseignement/continuite-pedagogique/focus/application-mobile-e-lyco-1267596.kjsp?RH=1585142262018)ppli mobile e-lyco

### **En conclusion**

#### **2. d'autres fonctionnalités à découvrir**

![](_page_20_Picture_2.jpeg)

Page Créez des pages avec du contenu textuel riche et interactif.

![](_page_20_Picture_4.jpeg)

**Exercice** Tester les connaissances à l'aide de toute une variété de types de questions.

![](_page_20_Picture_6.jpeg)

• …/

**Parcours d'apprentissage** Créer une séquence de ressources basée sur la progression.

- Intégration des compétences (référentiel du socle, Cadre de référence des compétences numériques, etc.)
- Création de groupes de travail pour faire de la différenciation
- Accès à ressources extérieurs via le Mediacentre

#### **En conclusion**

#### **3. e-lyco : enseigner dans un cadre de confiance**

![](_page_21_Picture_73.jpeg)

# e-lyco

## Bienvenue dans le métier !

# Belle année à vous.

[Clarisse.maignan@ac-nantes.fr](mailto:Clarisse.maignan@ac-nantes.fr) [Catherine.lemonnier1@ac-nantes.fr](mailto:Catherine.lemonnier1@ac-nantes.fr)

[www.pedagogie.ac-nantes.fr/numerique-et-enseignement/](http://www.pedagogie.ac-nantes.fr/numerique-et-enseignement/)

![](_page_22_Picture_6.jpeg)

DANE Nantes - Août 2020